# La scelta del piano di studio ECOCOM Q&A

27 ottobre 2022

**LEGENDA**

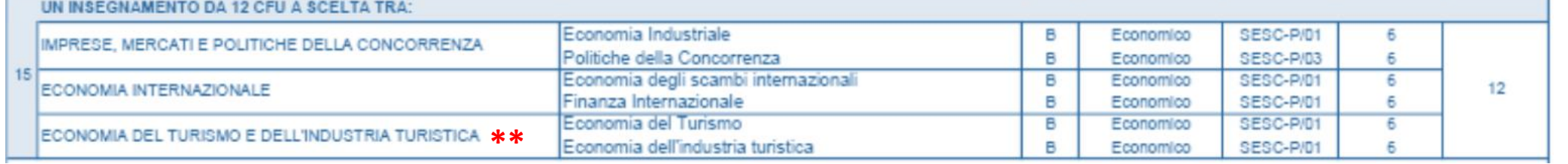

**Blocco 1**

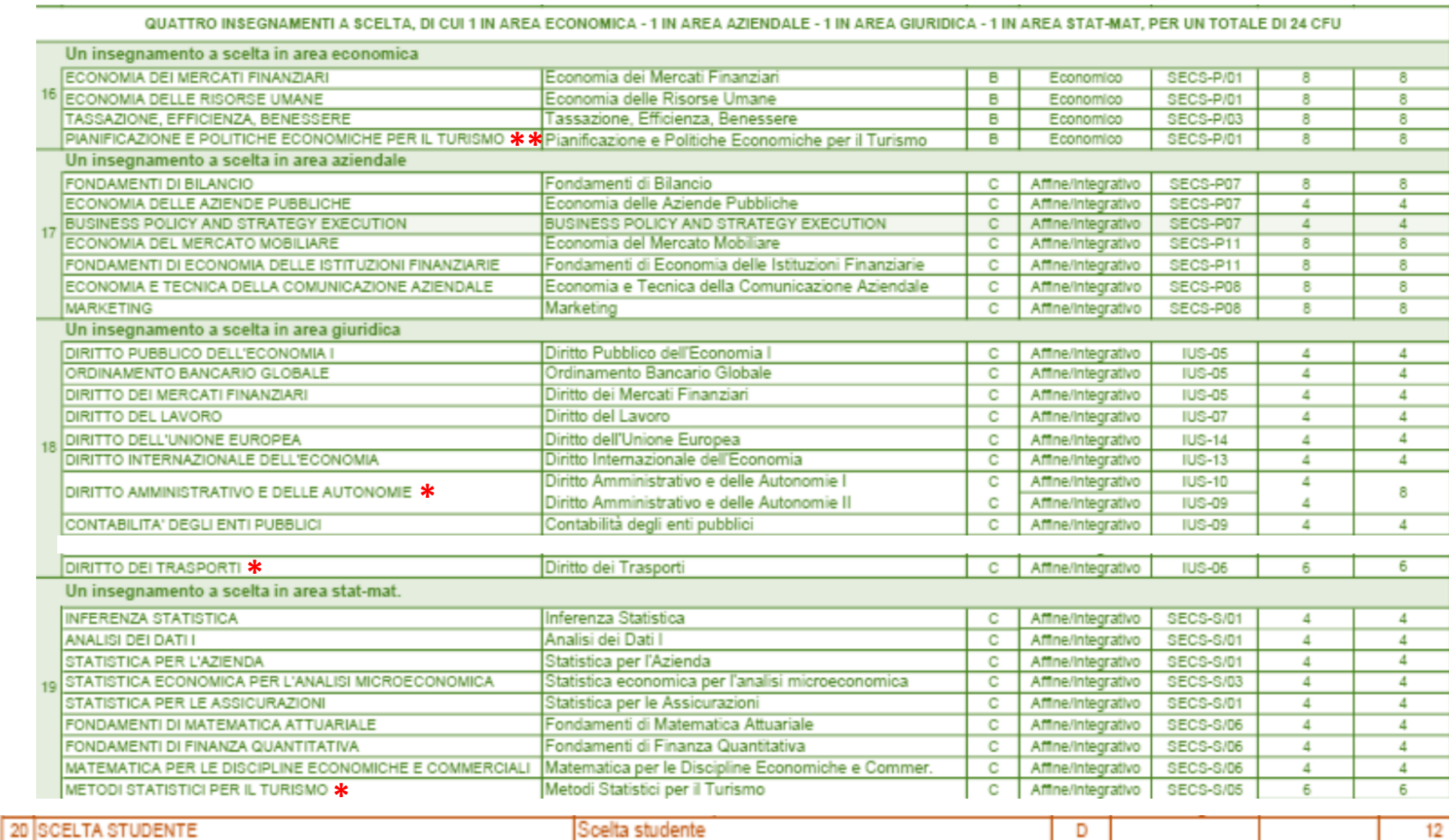

## **\*: disattivato a partire dall'A.A. 2022/23**

### **\*\*: disattivato a partire dall'A.A. 2023/24**

**Blocco 2**

**Blocco 3**  $12$ 

#### **Q&A**

**DOMANDA 1**: *Posso svolgere 22 anziché 24 CFU del blocco 2 e aggiungere i 2 CFU mancanti ai 12 CFU del blocco 3 (insegnamenti a scelta)?* No, non è possibile, il numero di CFU richiesti per ogni blocco deve essere rispettato (salvo la possibilità di aggiungere fino ad un massimo di 4 CFU al blocco 3).

**DOMANDA 2:** *Tra quali insegnamenti posso scegliere i 12 CFU del blocco 3 (insegnamenti a scelta)?* Sia tra i due blocchi dell'offerta ECOCOM (blocco 1 e blocco 2), sia tra tutti gli altri insegnamenti dell'Ateneo, purché il piano di studio risulti coerente e non ci siano sovrapposizioni di contenuti con altri insegnamenti del piano di studio

**DOMANDA 3**: *I crediti sovrannumerari aumentano la mia probabilità di ammissione ai corsi di laurea magistrali?* Non di per sé. Ti consentono tuttavia di ottenere crediti in specifici settori richiesti dai requisiti di ammissione al corso di laurea magistrale desiderato che non potrebbero essere ottenuti con insegnamenti inseriti nel tuo piano di studio perché non coerenti. Gli insegnamenti corrispondenti ai crediti sovrannumerari inseriti nel tuo piano di studio infatti non sono sottoposti ad alcuna approvazione dal parte del CCD.

**DOMANDA 4:** *Cosa succede se il mio piano non viene approvato?* Dopo qualche giorno dalla chiusura della finestra di presentazione dei piani di studio, riceverai informazioni relative al motivo della non approvazione. Potrai ripresentare successivamente il tuo piano di studio tenendo in considerazione le osservazioni ricevute.

**DOMANDA 5:** *Posso svolgere uno stage a copertura del blocco 3 (insegnamenti a scelta)?* No. Puoi svolgere uno stage ma senza riconoscimento di crediti.

**DOMANDA 6**: *Se sono iscritto al II anno, devo necessariamente inserire anche le mie scelte riferite alle attività del III anno?*  Sarà il sistema a guidarti. E' importante tuttavia che verifichi di avere inserito la scelta della seconda lingua perché in caso contrario non potrai svolgere l'esame corrispondente.

**DOMANDA 7:** *Posso modificare successivamente il piano di studio che ho inserito al II anno?* Certamente, nelle finestre temporali dedicate.

**DOMANDA 8:** *Posso scegliere gli insegnamenti del blocco 3 (insegnamenti a scelta) in parte nell'offerta ECOCOM e in parte al di fuori?* Sì

**DOMANDA 9:** *Quali insegnamenti mi consigliate di inserire per l'ammissione ad uno specifico corso di laurea magistrale?* E' consigliabile che tu rivolga questa domanda al coordinatore/trice del corso di laurea magistrale.

**DOMANDA 10:** *Se partecipo ad un programma Erasmus, come avviene la costruzione del mio piano di studio?* Devi rispettare i criteri previsti per la costruzione del piano di studio, anche se potrà esserti concesso qualche margine di flessibilità dal learning agreement (che deve in ogni caso essere rispettato)